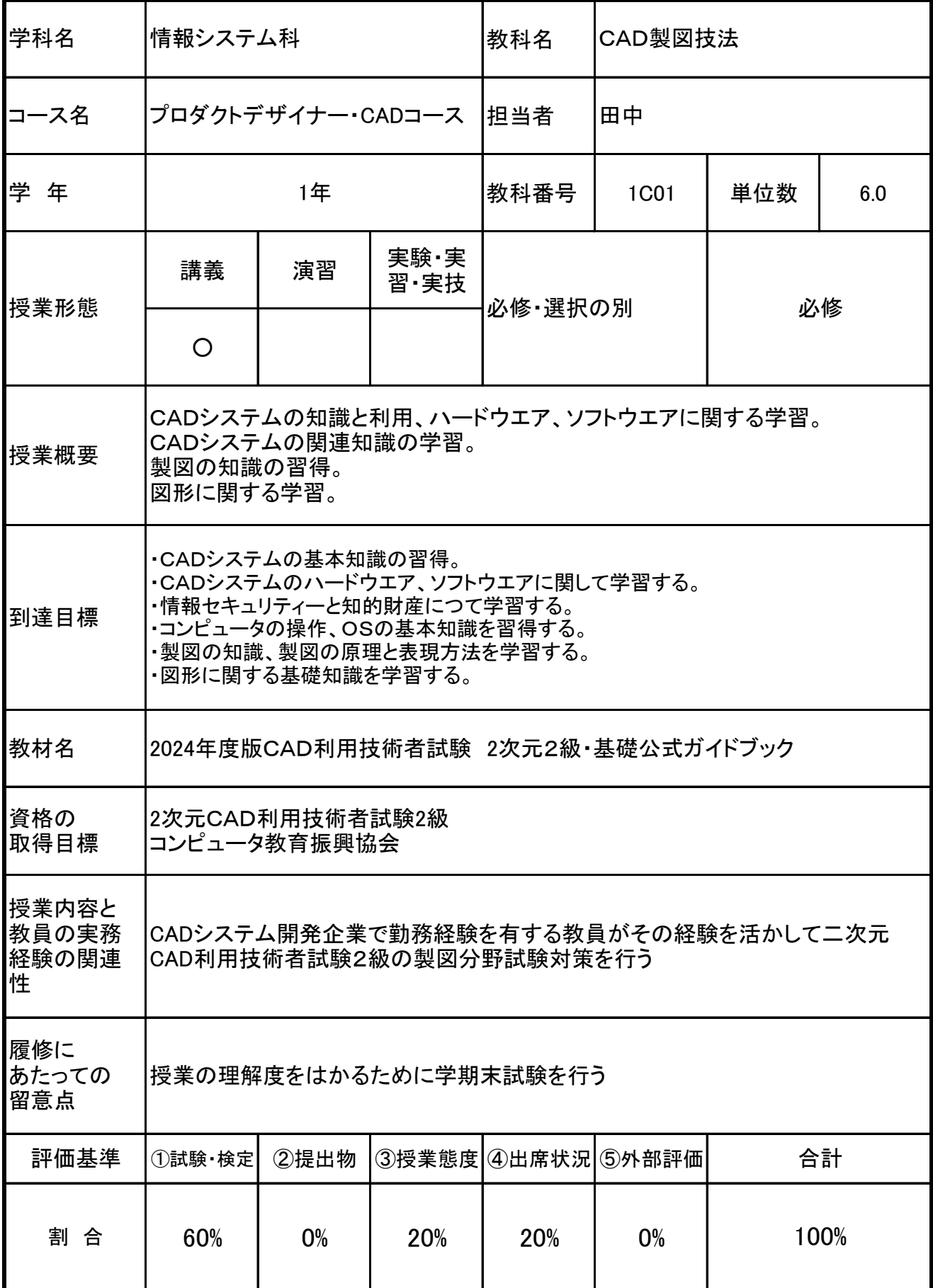

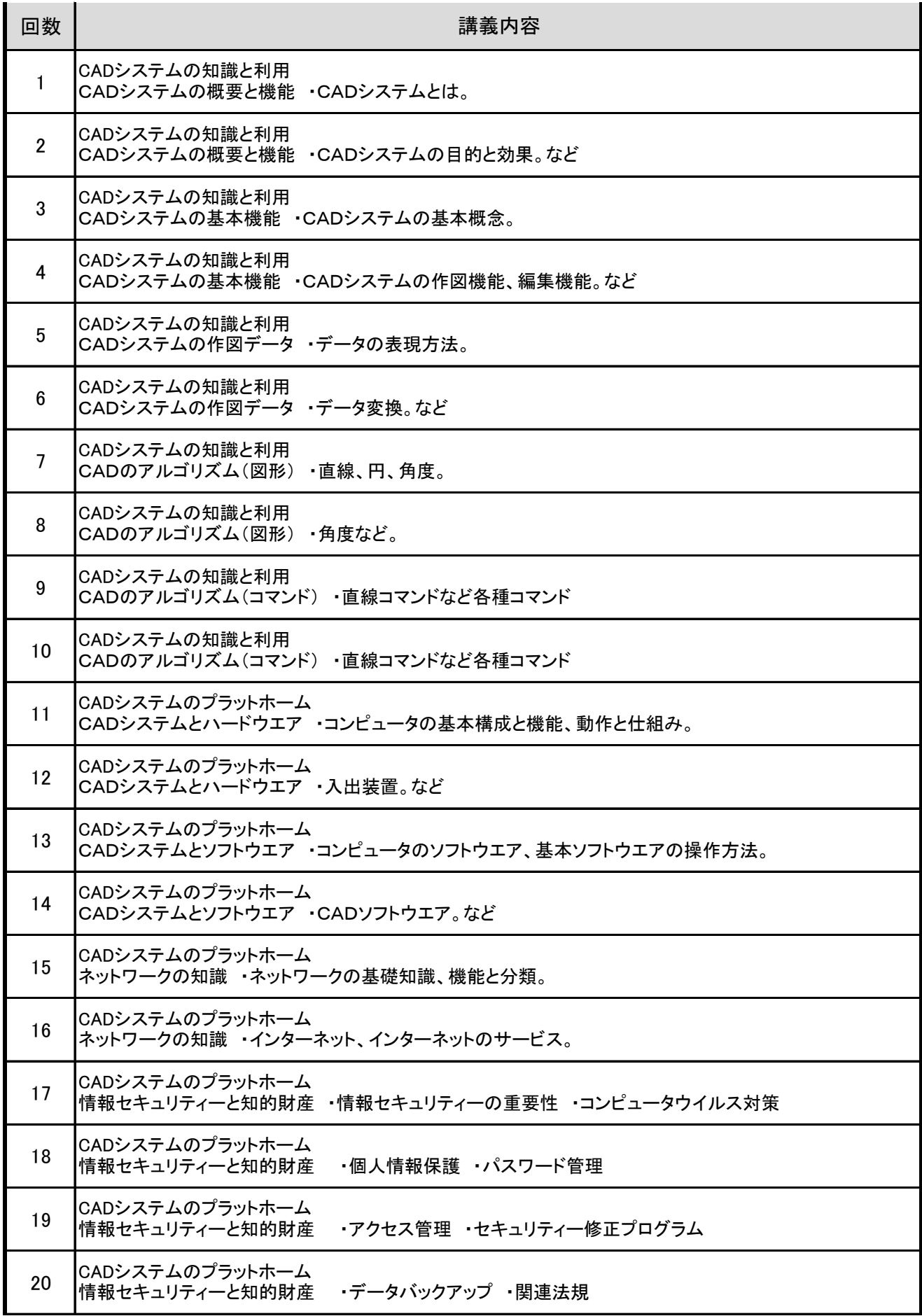

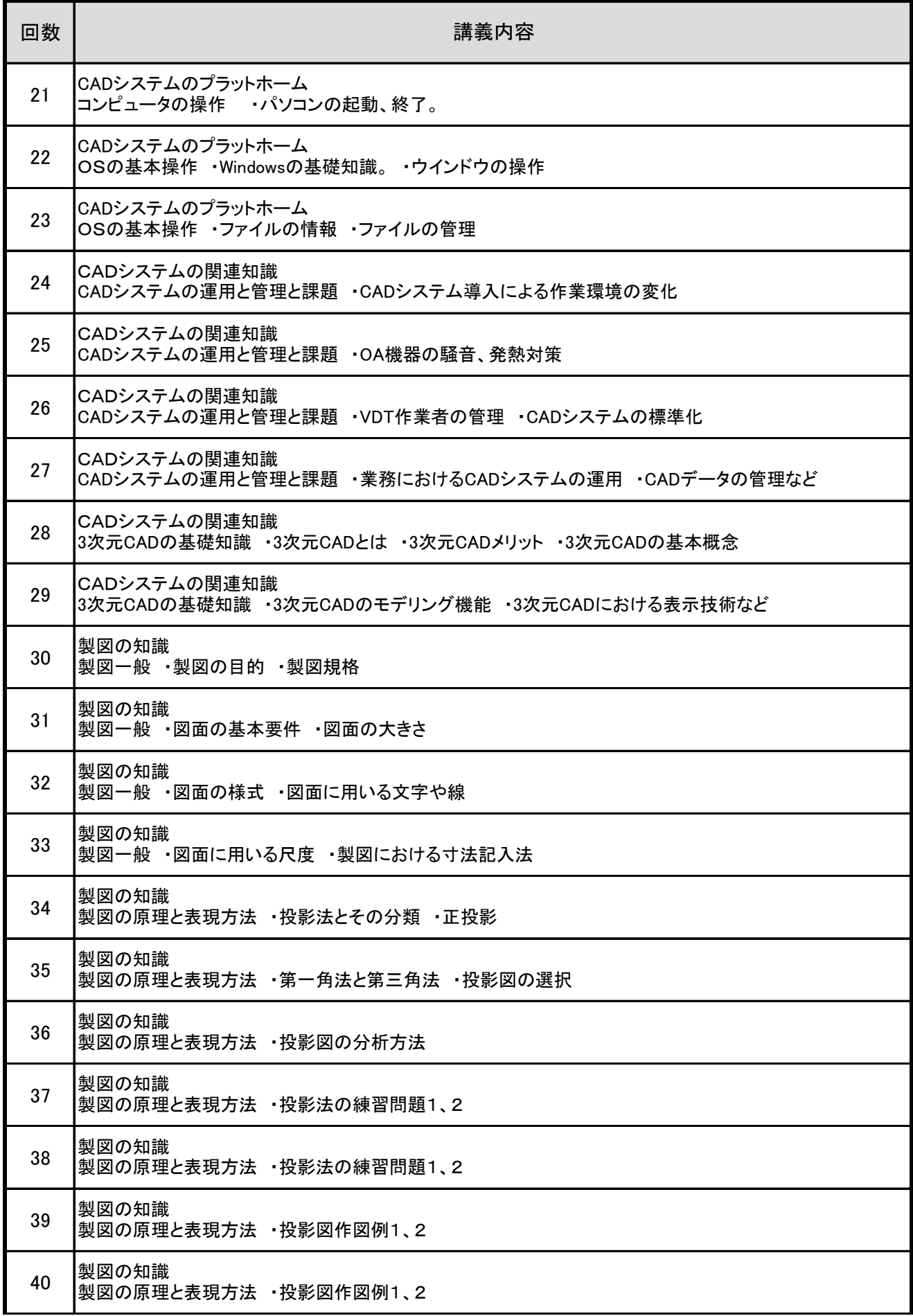

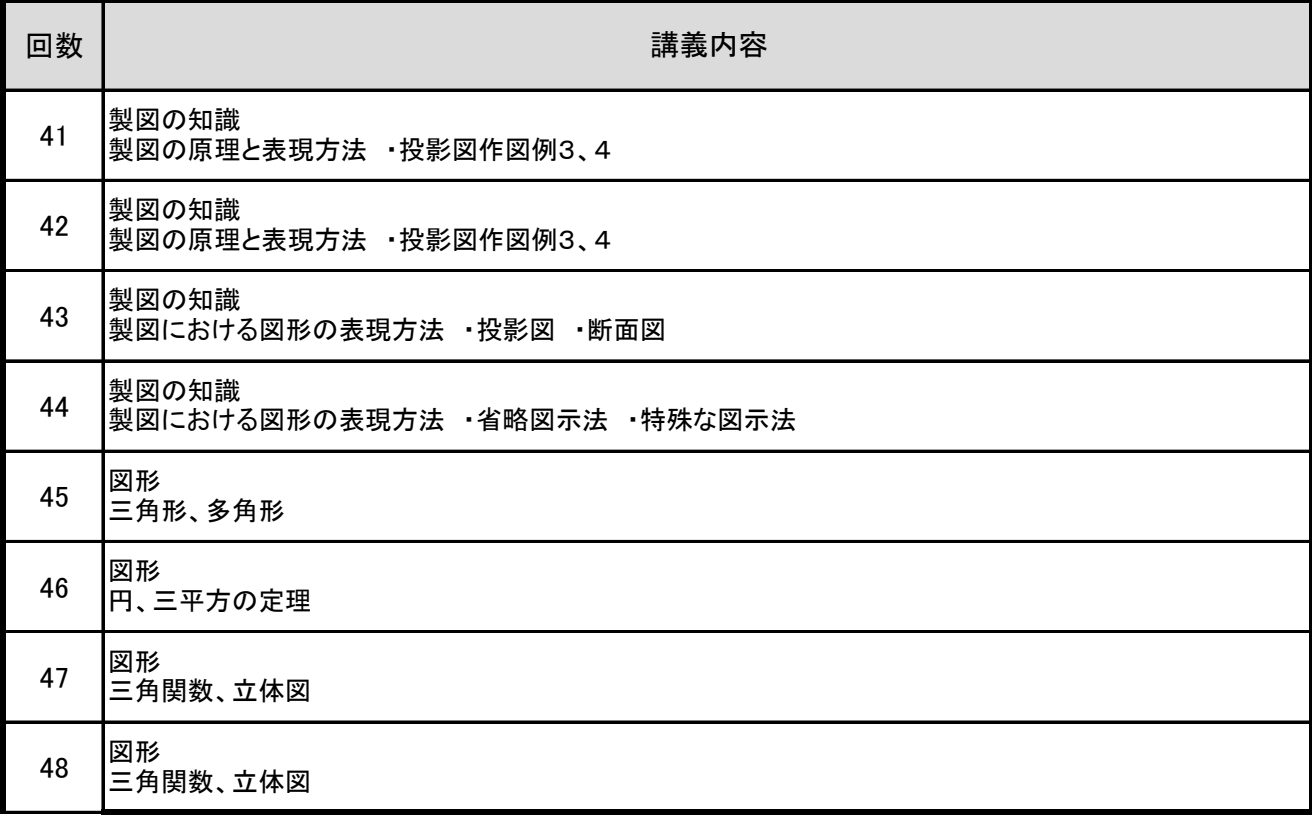

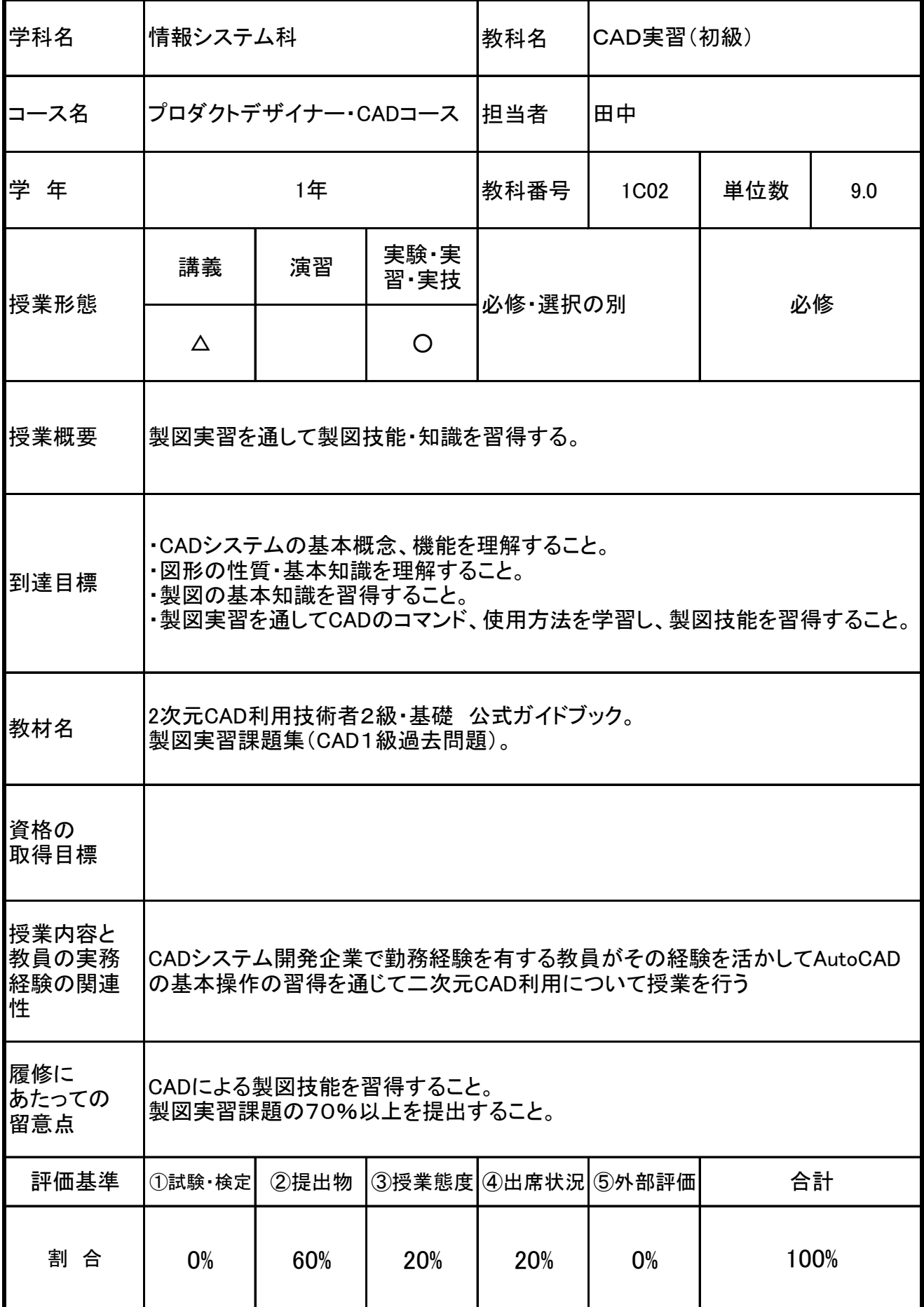

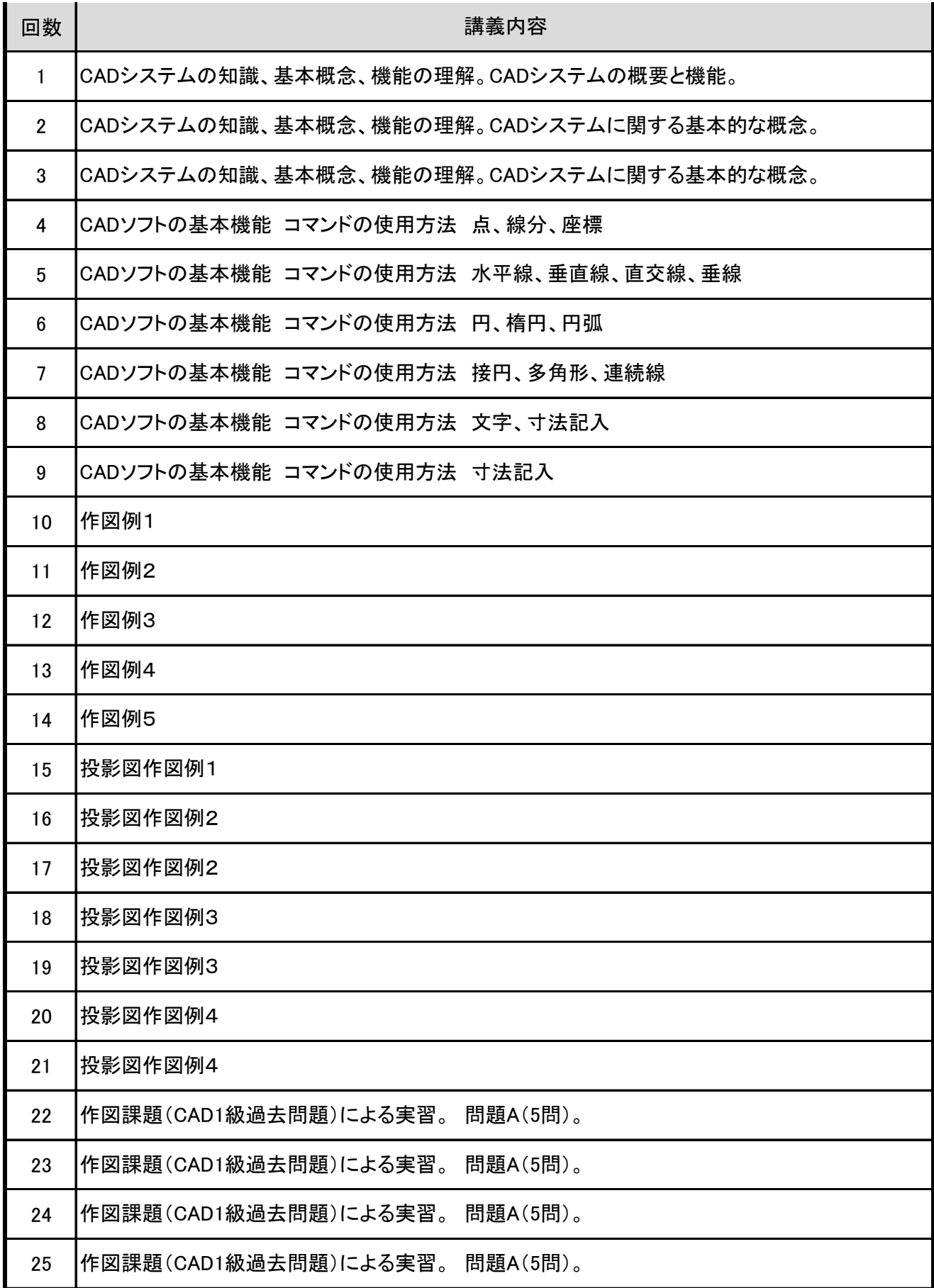

![](_page_6_Picture_163.jpeg)

![](_page_7_Picture_144.jpeg)

![](_page_8_Picture_158.jpeg)

![](_page_9_Picture_81.jpeg)

![](_page_10_Picture_177.jpeg)

![](_page_11_Picture_153.jpeg)

![](_page_12_Picture_57.jpeg)

![](_page_13_Picture_153.jpeg)

![](_page_14_Picture_108.jpeg)

![](_page_15_Picture_154.jpeg)

![](_page_16_Picture_156.jpeg)

![](_page_17_Picture_165.jpeg)

![](_page_18_Picture_174.jpeg)

![](_page_19_Picture_174.jpeg)

![](_page_20_Picture_72.jpeg)

![](_page_21_Picture_181.jpeg)

![](_page_22_Picture_162.jpeg)

![](_page_23_Picture_54.jpeg)

![](_page_24_Picture_172.jpeg)

![](_page_25_Picture_156.jpeg)

![](_page_26_Picture_60.jpeg)

![](_page_27_Picture_162.jpeg)

![](_page_28_Picture_156.jpeg)

![](_page_29_Picture_60.jpeg)

![](_page_30_Picture_162.jpeg)

![](_page_31_Picture_237.jpeg)

![](_page_32_Picture_219.jpeg)

![](_page_33_Picture_178.jpeg)

![](_page_34_Picture_60.jpeg)

![](_page_35_Picture_191.jpeg)

![](_page_36_Picture_162.jpeg)

![](_page_37_Picture_182.jpeg)

38 学校法人郷学舎 アルスコンピュータ専門学校

![](_page_38_Picture_39.jpeg)